# CPT tools

Very much a work in progress

## Manipulating CPTs

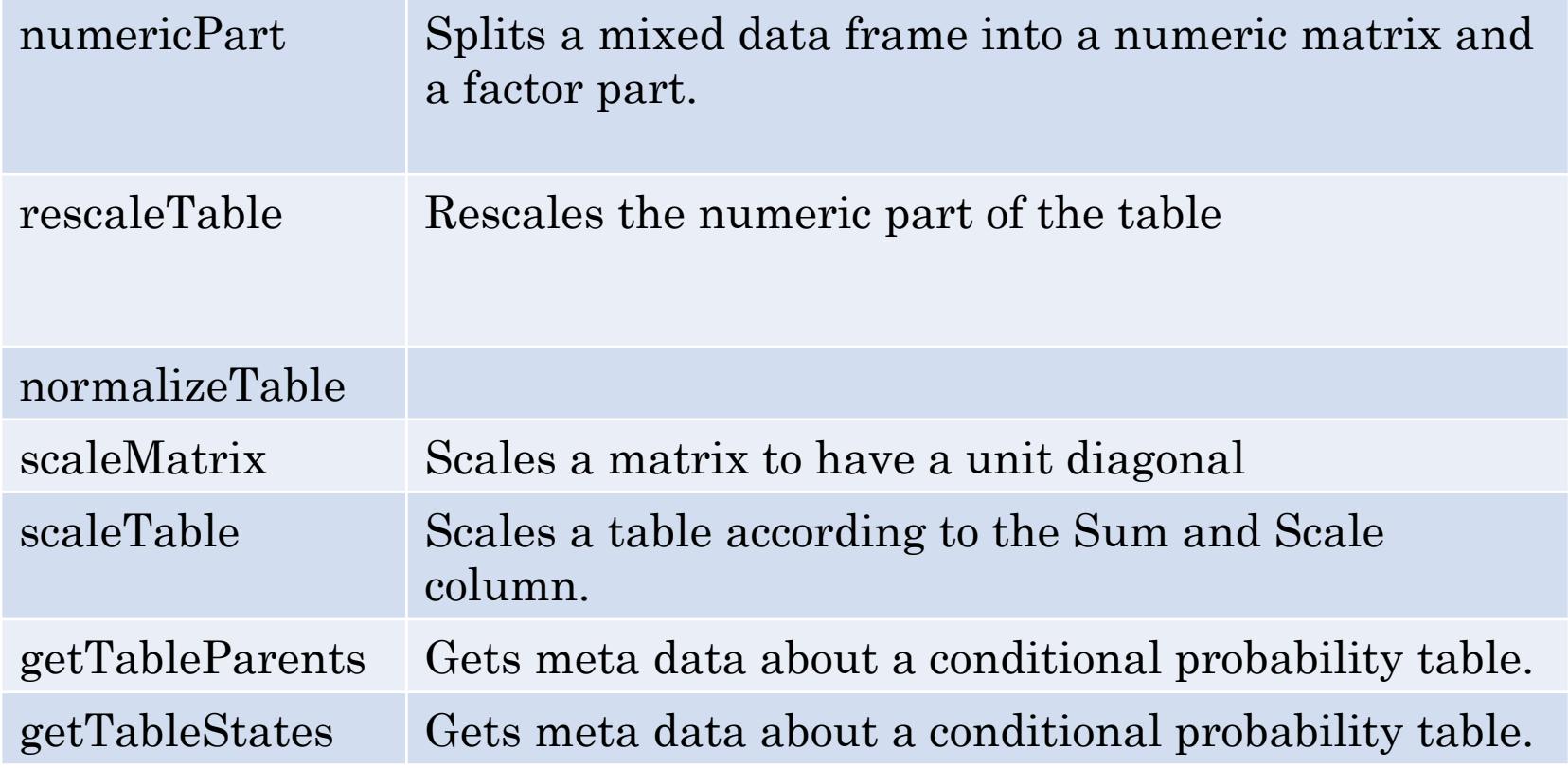

#### Combination Rules/Structure Functions

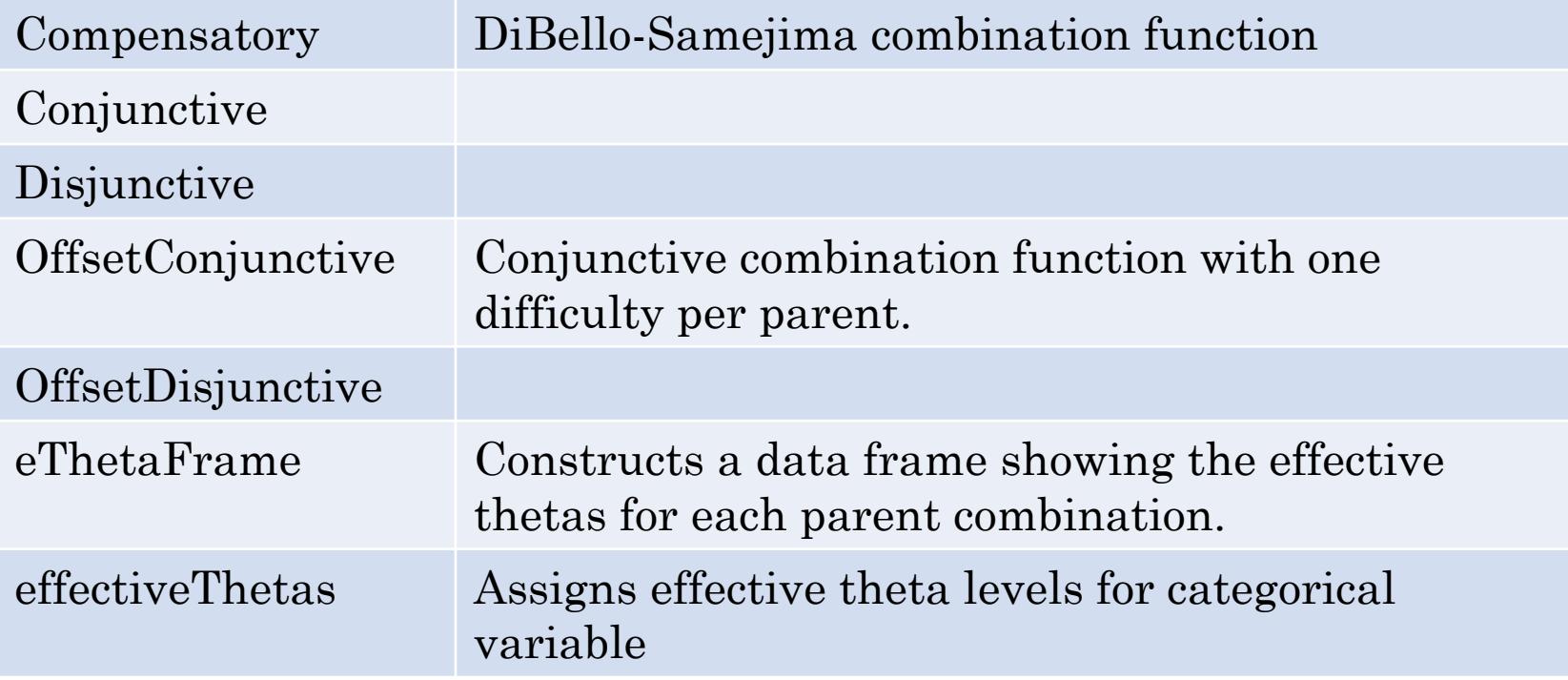

### DiBello-XX Models

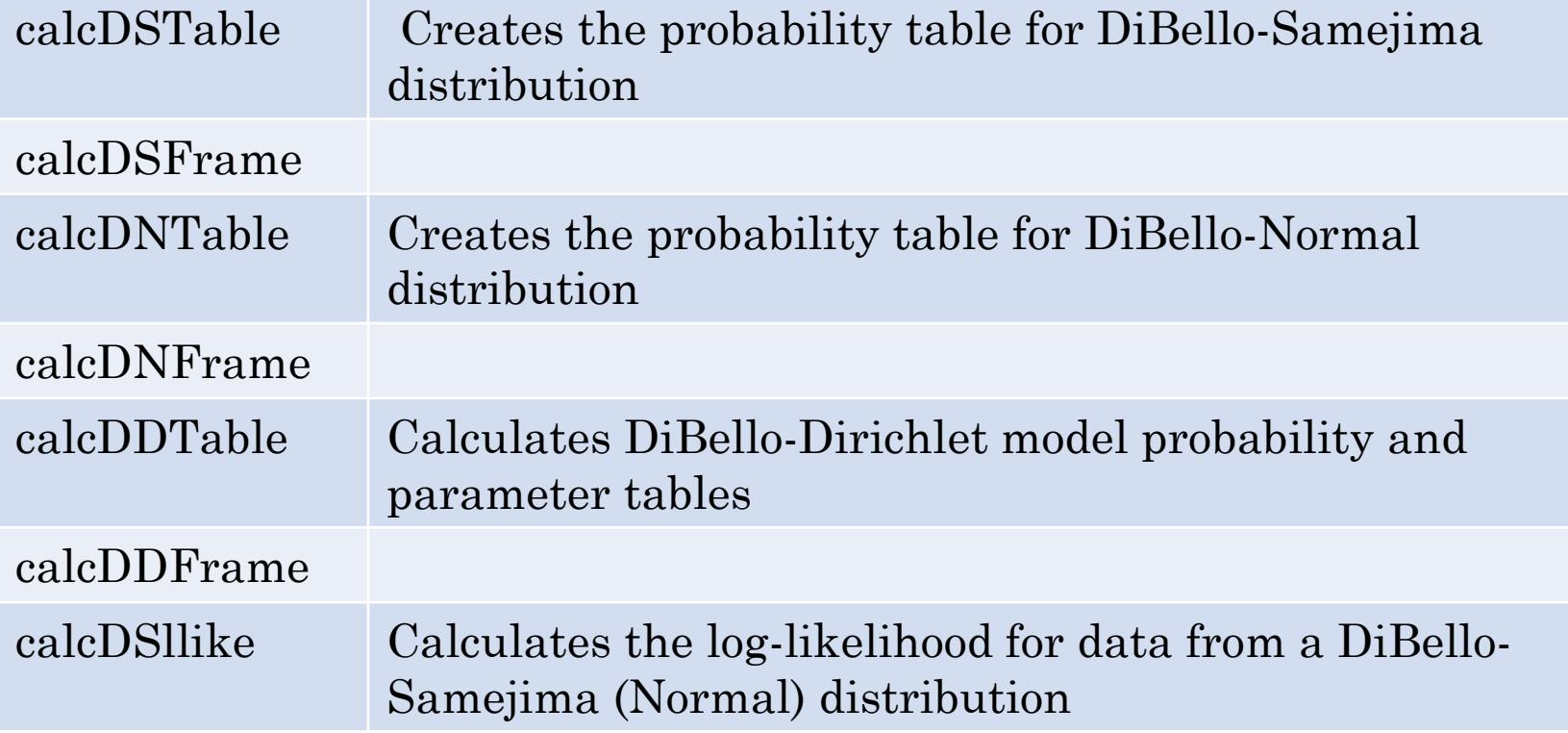

## Discrete Partial Credit Model

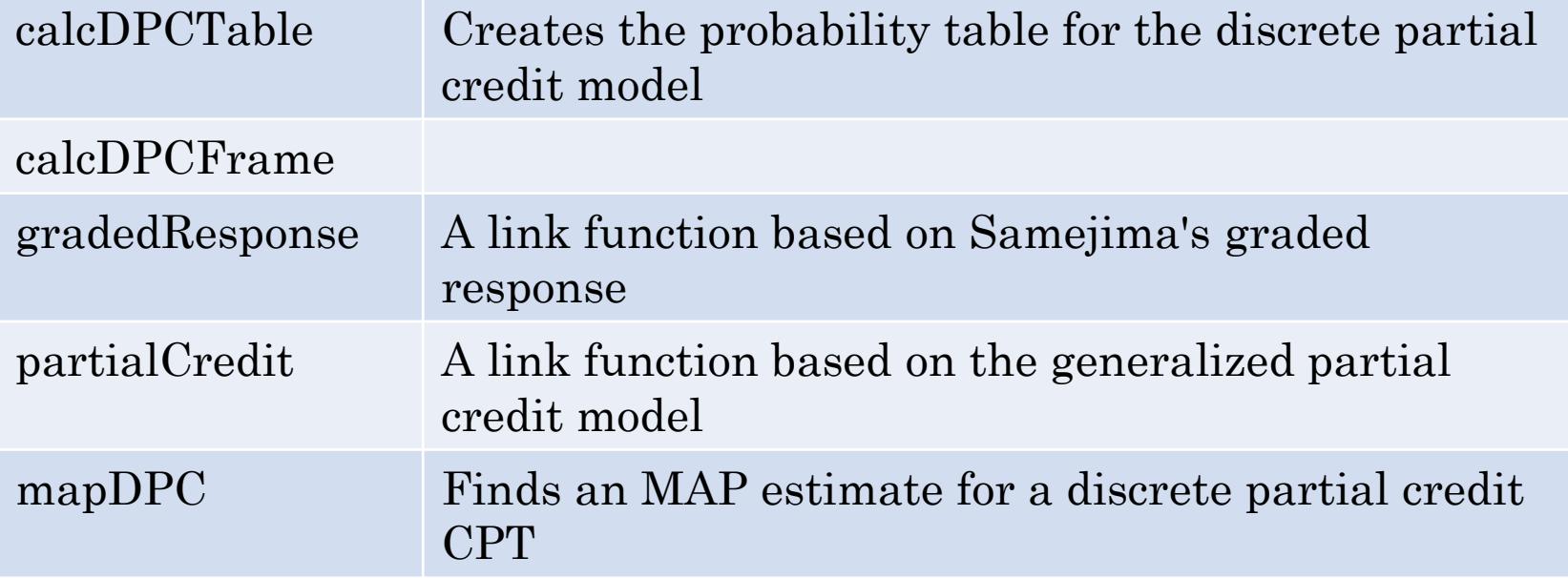

## Noisy-logic models

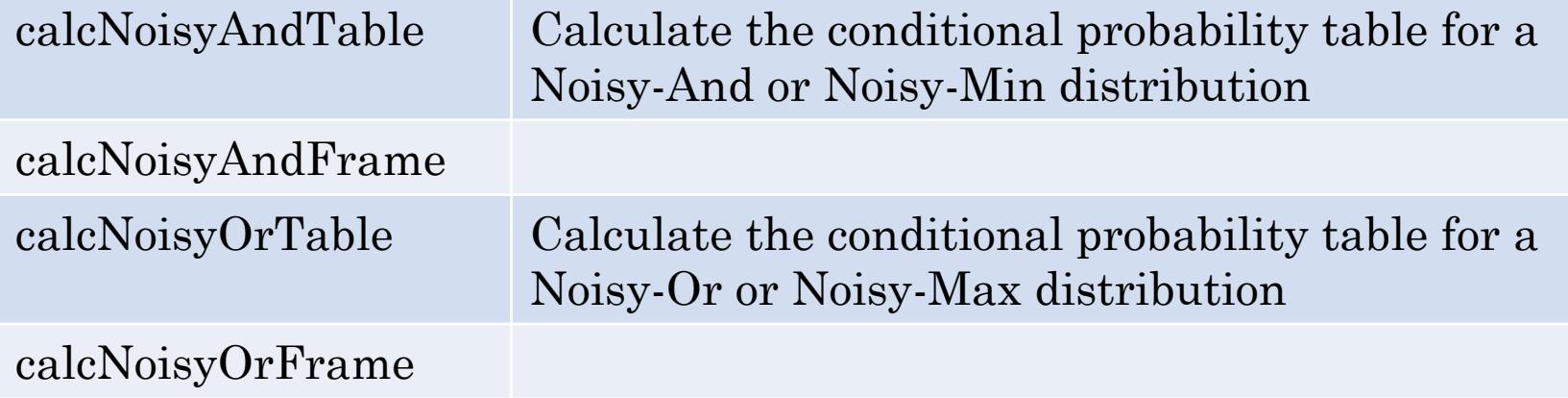

#### Model Construction Utilities

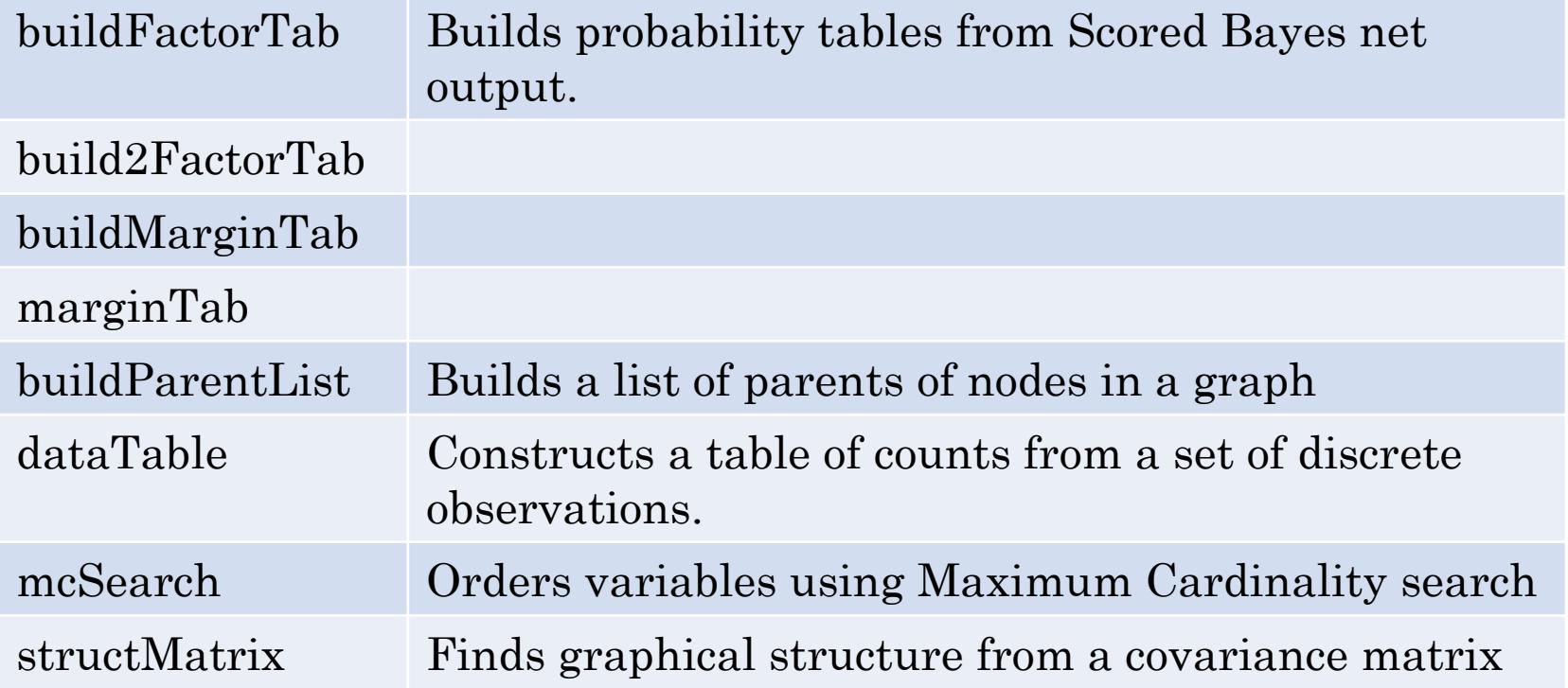

## Normal Model Utilities

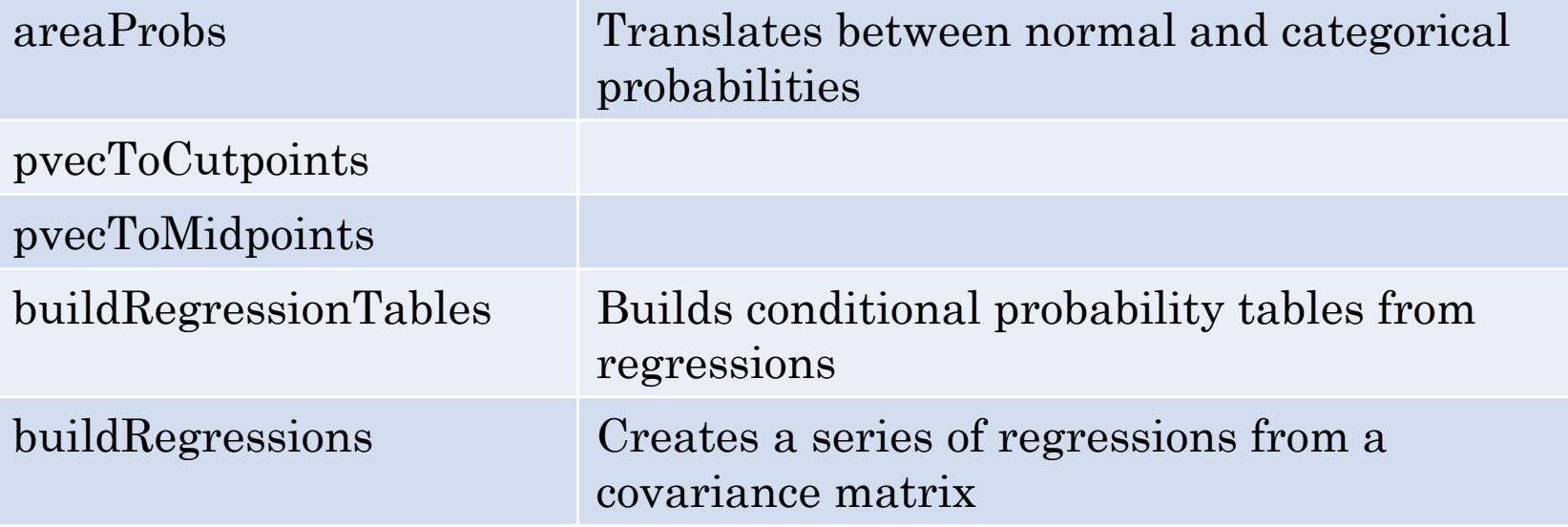

## Output Plots

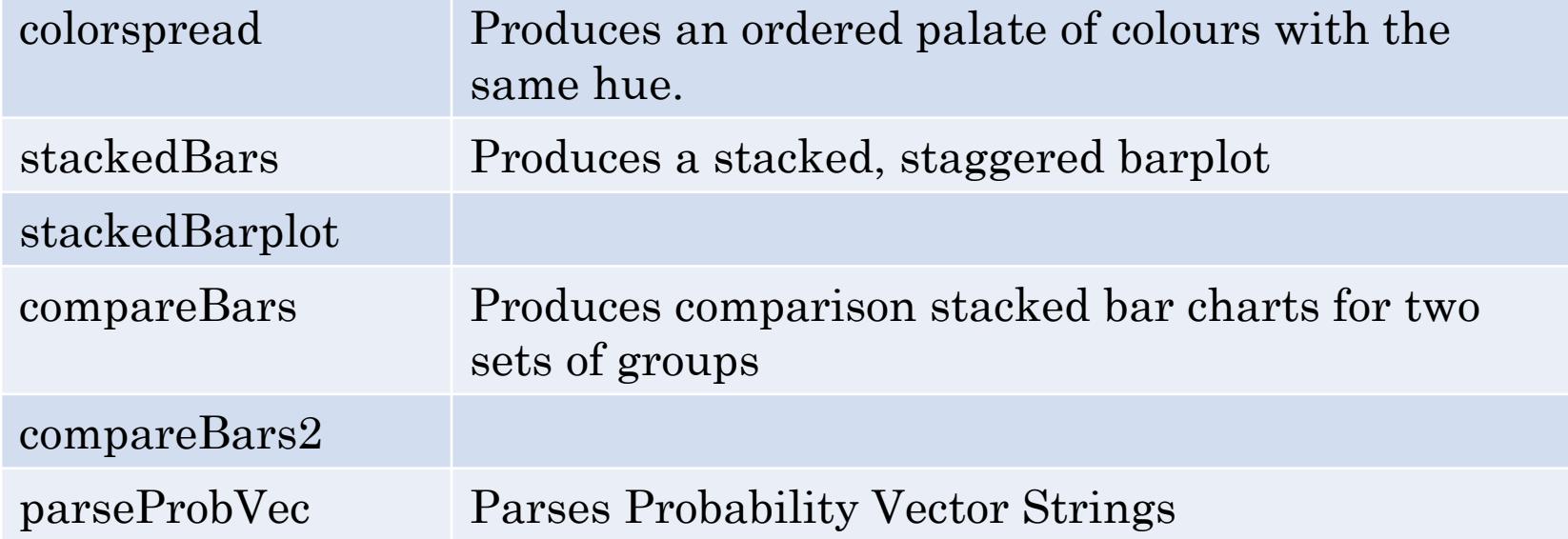

### Diagnostic Plots & Tests

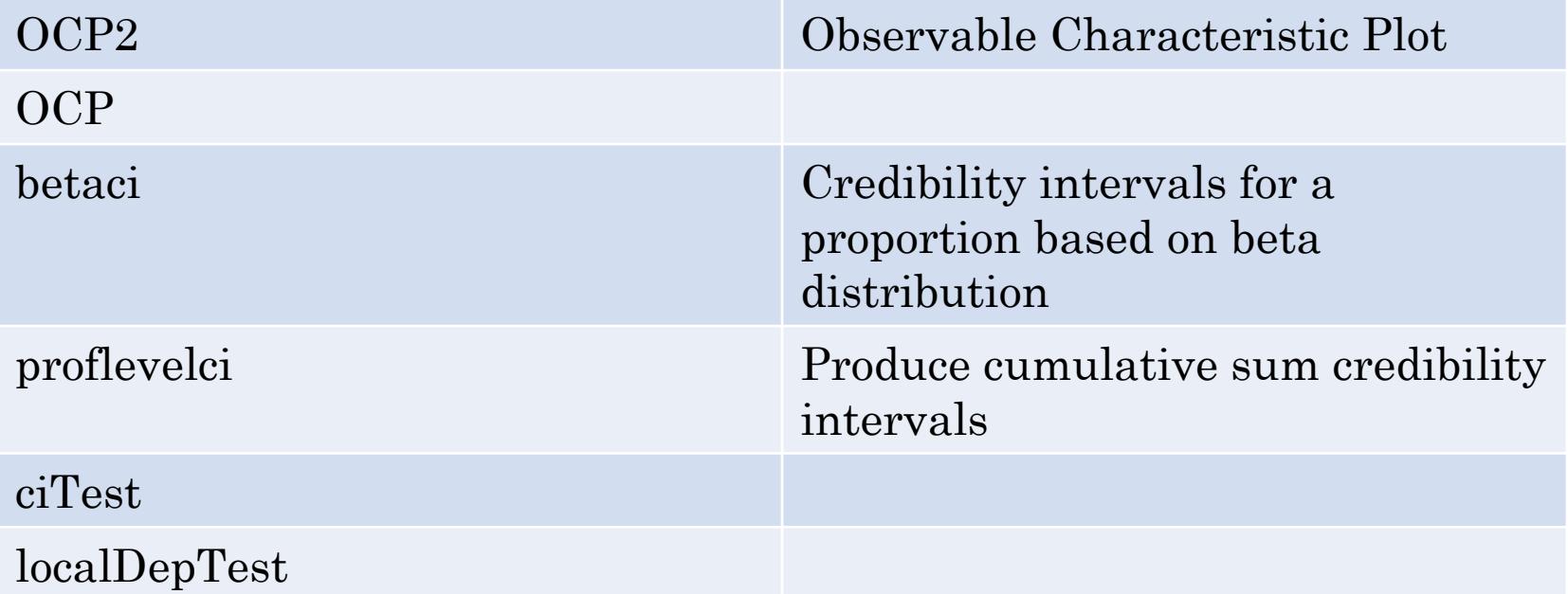

## Weight-of-Evidence

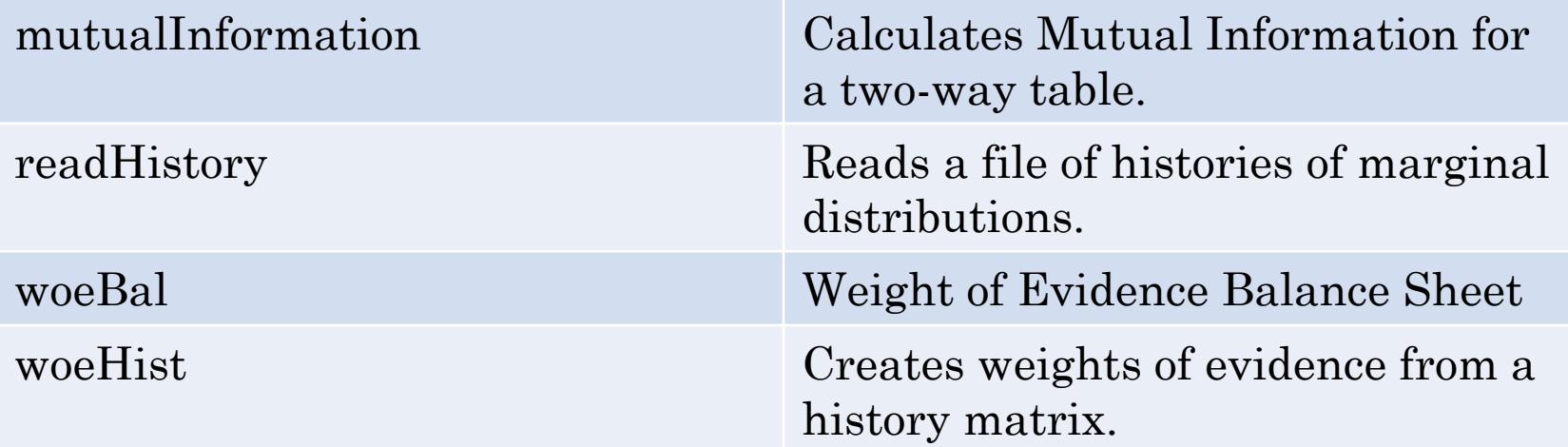

#### Data Sets

MathGrades Grades Grades on 5 mathematics tests from Mardia, Kent and Bibby